# Manual 15 Updates for the IMM Opportunity Cost Calculator

Cost Development Subcommittee February 1, 2023 IMM

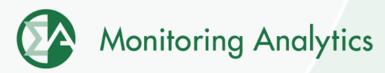

### Manual 15 updates

- The MMU proposes the addition of subsection 12.7.9 which describes a two hour look ahead window used to control the commitment and decommitment of generators in the Opportunity Cost Calculator.
- The two hour look ahead logic better aligns the commitment and dispatch in the Opportunity Cost Calculator with actual commitment and dispatch by PJM.
- PJM uses the Intermediate Term SCED model with up to a two hour look ahead as the primary tool to commit and decommit units in real time.

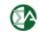

### **Two Hour Look Ahead - Commitment**

- Minimum Run Time = 1 hour To be committed, the net revenue during the first hour must be greater than \$0 or the net revenue for the start up hour plus the next hour must be greater than \$0.
- Minimum Run Time > 1 hour To be committed, the net revenue for minimum runtime must be greater than \$0.

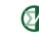

### **Two Hour Look Ahead - Decommitment**

• To be committed for an hour after the minimum runtime, the net revenue for the hour must be greater than \$0 or the net revenue for the hour plus the next hour must be greater than \$0.

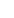

4

Monitoring Analytics, LLC 2621 Van Buren Avenue Suite 160 Eagleville, PA 19403 (610) 271-8050

## MA@monitoringanalytics.com www.MonitoringAnalytics.com

5

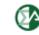